# **Автоматическая настройка почтового клиента**

### $\mathscr{P}$ Fix Me!

# **RFC 6186**

Технология основана на использовании [SRV](https://sysadminmosaic.ru/dns/srv) записей в [DNS](https://sysadminmosaic.ru/dns/dns).

Пример настройки записей для сервера mail

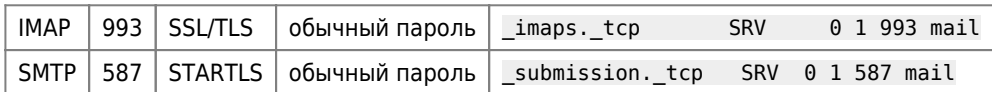

## **Ссылки**

#### [RFC 6186](https://tools.ietf.org/html/rfc6186)

[RFC 6186: Use of SRV Records for Locating Email Submission/Access Services](http://www.rfc-base.org/rfc-6186.html)

[Claws Mail: Account autoconfiguration](http://cweiske.de/tagebuch/claws-mail-autoconfig.htm)

[Автоконфигурация в Thunderbird](https://developer.mozilla.org/ru/docs/Mozilla/Thunderbird/Автоконфигурация)

<https://wiki.mozilla.org/Thunderbird:Autoconfiguration>

<https://wiki.mozilla.org/Thunderbird:Autoconfiguration:ConfigFileFormat>

[Автоматическое конфигурирование клиентов электронной почты | IT voodoo](https://kostikov.co/avtomaticheskoe-konfigurirovanie-klientov-elektronnoj-pochty)

[Use of SRV Records for Locating Email Submission/Access services](https://tools.ietf.org/id/draft-daboo-srv-email-05.html)

**[https://sysadminmosaic.ru/email\\_mua\\_autoconfig/email\\_mua\\_autoconfig](https://sysadminmosaic.ru/email_mua_autoconfig/email_mua_autoconfig)**

**2020-08-03 10:13**

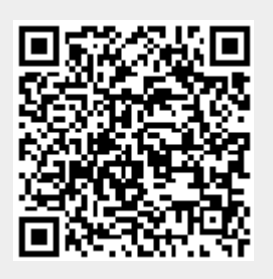